## SAP ABAP table CRMV\_SVY\_DET\_INC {Generated Table for View}

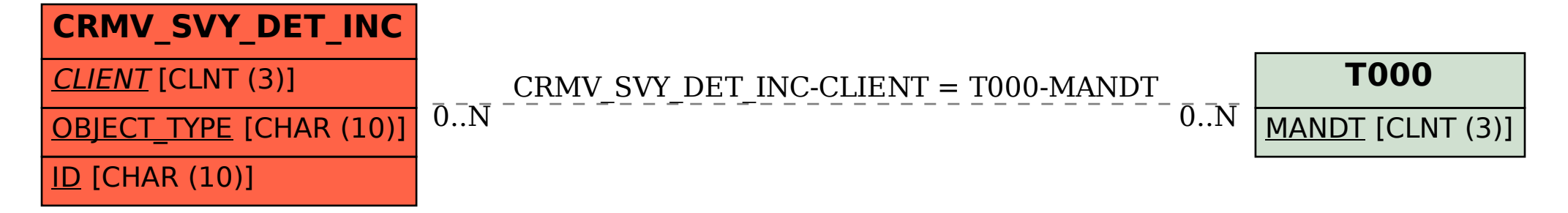